# **GUJARAT TECHNOLOGICAL UNIVERSITY (GTU)**

# **Competency-focused Outcome-based Green Curriculum-2021 (COGC-2021)** Semester - II

#### **Course Title: COMPUTER GRAPHICS FOR GARMENT DESIGNING**

(Course Code: 4325106)

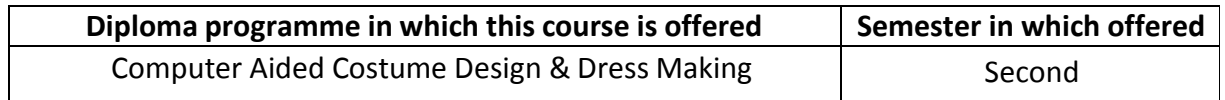

### **1. RATIONALE**

This course will give knowledge & practice of the advance software viz. CorelDraw, and AutoCAD that is used for designing purpose and its real-life application in various fields of textile & garment designing. A course is designed to provide the students with a fundamental understanding of a range of computer graphics software applications. The main emphasis would be knowledge & practice of the advance software that is used for designing purpose and caters application of various fields of textile & Garment designing. Software application would provide Graphic based platform as per demands & standards of the fashion industry.

### **2. COMPETENCY**

The course content should be taught and implemented with the aim to develop different types of skills leading to the achievement of the following competency:

 **Create flat garment drawings, motifs, weaves and human figures using AutoCAD and Corel Draw software effectively.**

### **3. COURSE OUTCOMES (COs)**

The practical exercises, the underpinning knowledge and the relevant soft skills associated with the identified competency are to be developed in the student for the achievement of the following COs:

- a) Design 2D drawings using AutoCAD software.
- b) Develop proportionate human figure using AutoCAD software.
- c) Create flat garment design using various tools of Corel Draw software.
- d) Create motifs and skirts with special effects using various tools of Corel Draw software.

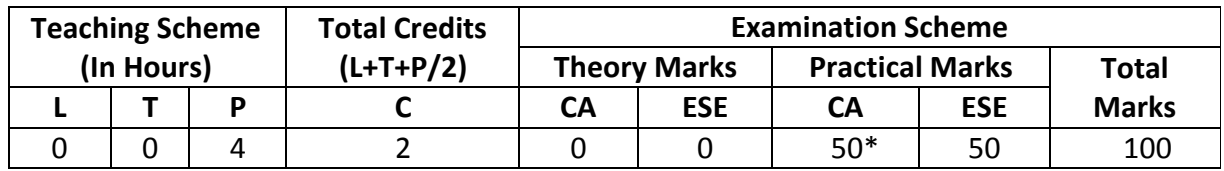

#### **4. TEACHING AND EXAMINATION SCHEME**

*(\*): For this practical only course, 50 marks under the practical CA has two components i.e. the assessment of micro-project, which will be done out of 10 marks and the remaining 40*  *marks are for the assessment of practical. This is designed to facilitate attainment of COs holistically, as there is no theory ESE.*

*Legends: L-Lecture; T – Tutorial/Teacher Guided Theory Practice; P -Practical; C – Credit, CA - Continuous Assessment; ESE -End Semester Examination.*

# **5. SUGGESTED PRACTICAL EXERCISES**

The following practical outcomes (PrOs) are the sub-components of the COs. T*hey are crucial for that particular CO at the 'Precision Level' of Dave's Taxonomy related to 'Psychomotor Domain'*.

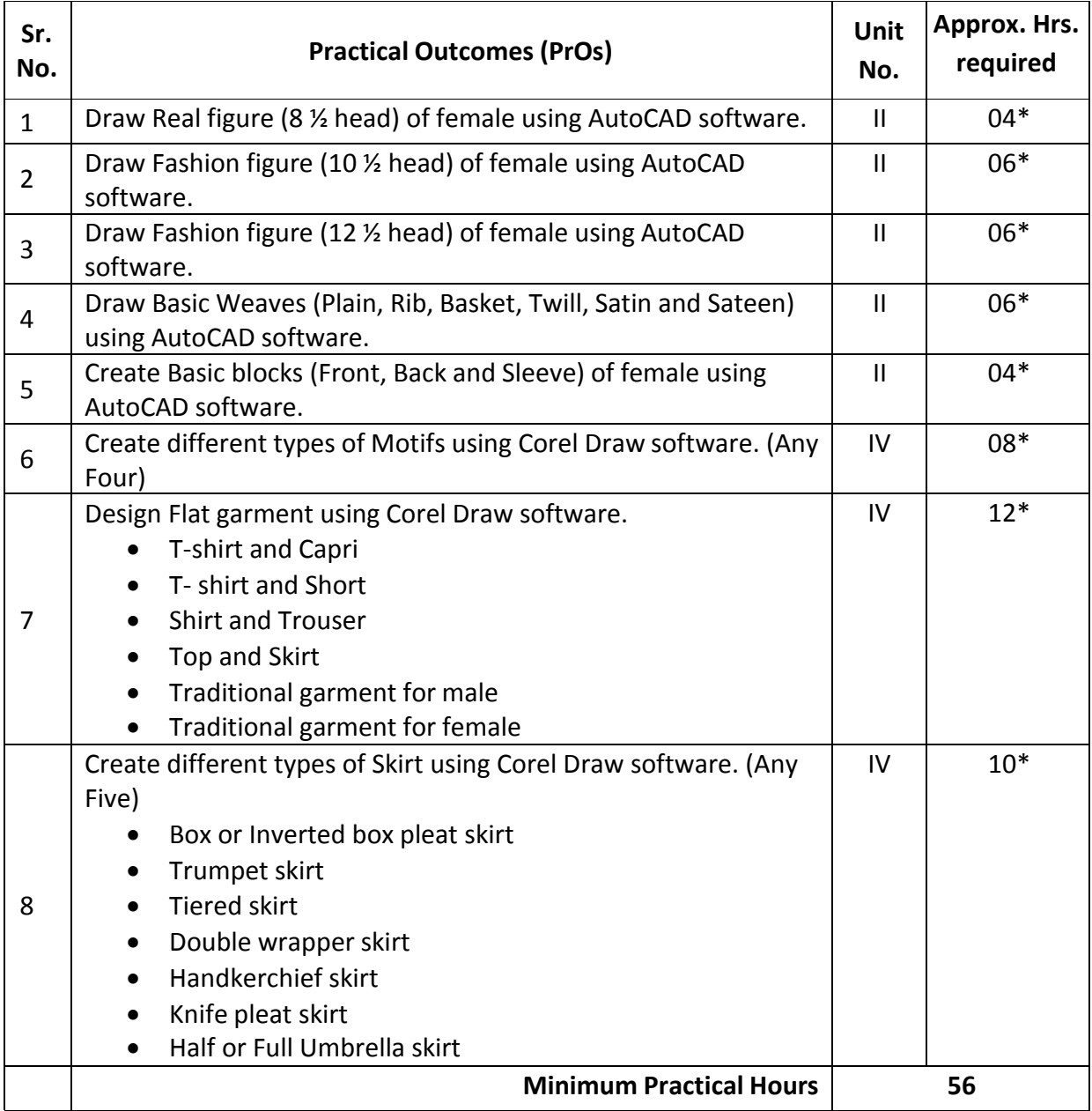

### *Note*

*i. More Practical Exercises can be designed and offered by the respective course teacher to develop the industry relevant skills/outcomes to match the COs. The above table is only a suggestive list.*

*ii. The following are some sample 'Process' and 'Product' related skills (more may be added/deleted depending on the course) that occur in the above listed Practical Exercises of this course required which are embedded in the COs and ultimately the competency.*

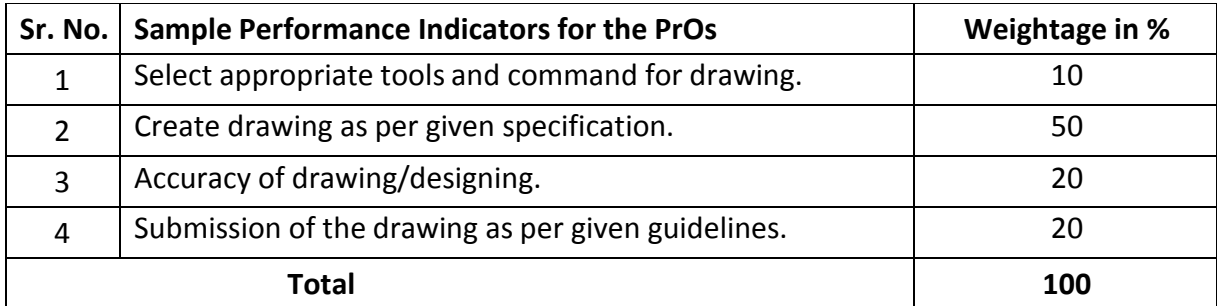

## **6. MAJOR EQUIPMENT/ INSTRUMENTS REQUIRED**

These major equipment with broad specifications for the PrOs is a guide to procure them by the administrators to usher in uniformity of practicals in all institutions across the state.

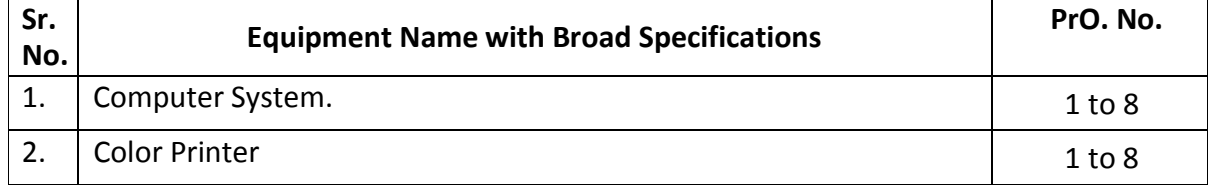

## **7. AFFECTIVE DOMAIN OUTCOMES**

The following *sample* Affective Domain Outcomes (ADOs) are embedded in many of the above-mentioned COs and PrOs. More could be added to fulfil the development of this course competency.

- a) Work as a leader/a team member.
- b) Practice good housekeeping.
- c) Follow ethical practices.

The ADOs are best developed through the laboratory/field-based exercises. Moreover, the level of achievement of the ADOs according to Krathwohl's 'Affective Domain Taxonomy' should gradually increase as planned below:

- i. 'Valuing Level' in 1<sup>st</sup> year
- ii. 'Organization Level' in 2<sup>nd</sup> year.
- iii. 'Characterization Level' in 3rd year.

### **8. UNDERPINNING THEORY**

The major underpinning theory is given below based on the higher level UOs of Revised Bloom's taxonomy that are formulated for development of the COs and competency. If required, more such UOs could be included by the course teacher to focus on attainment of COs and competency.

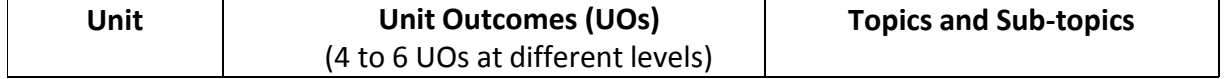

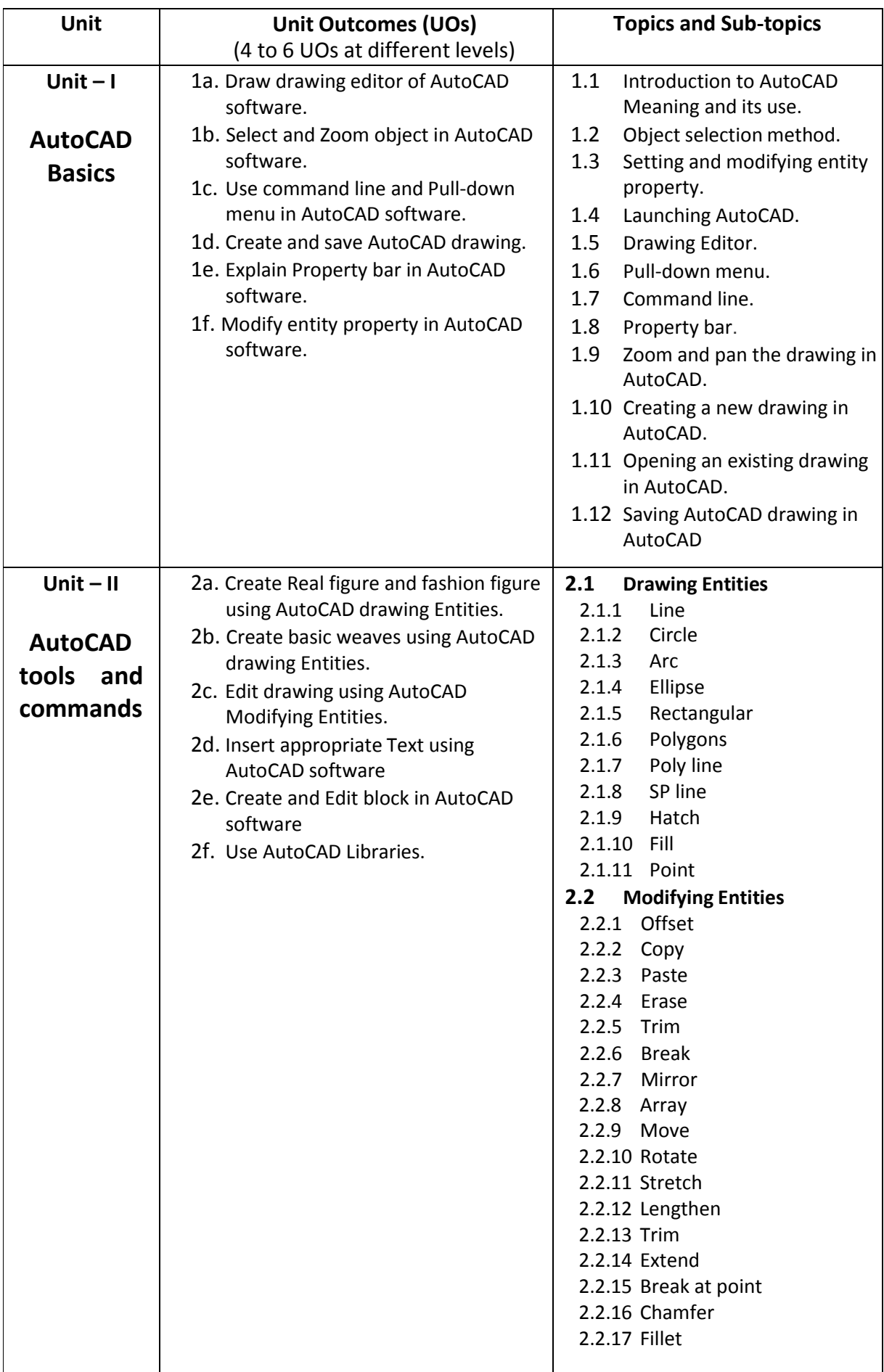

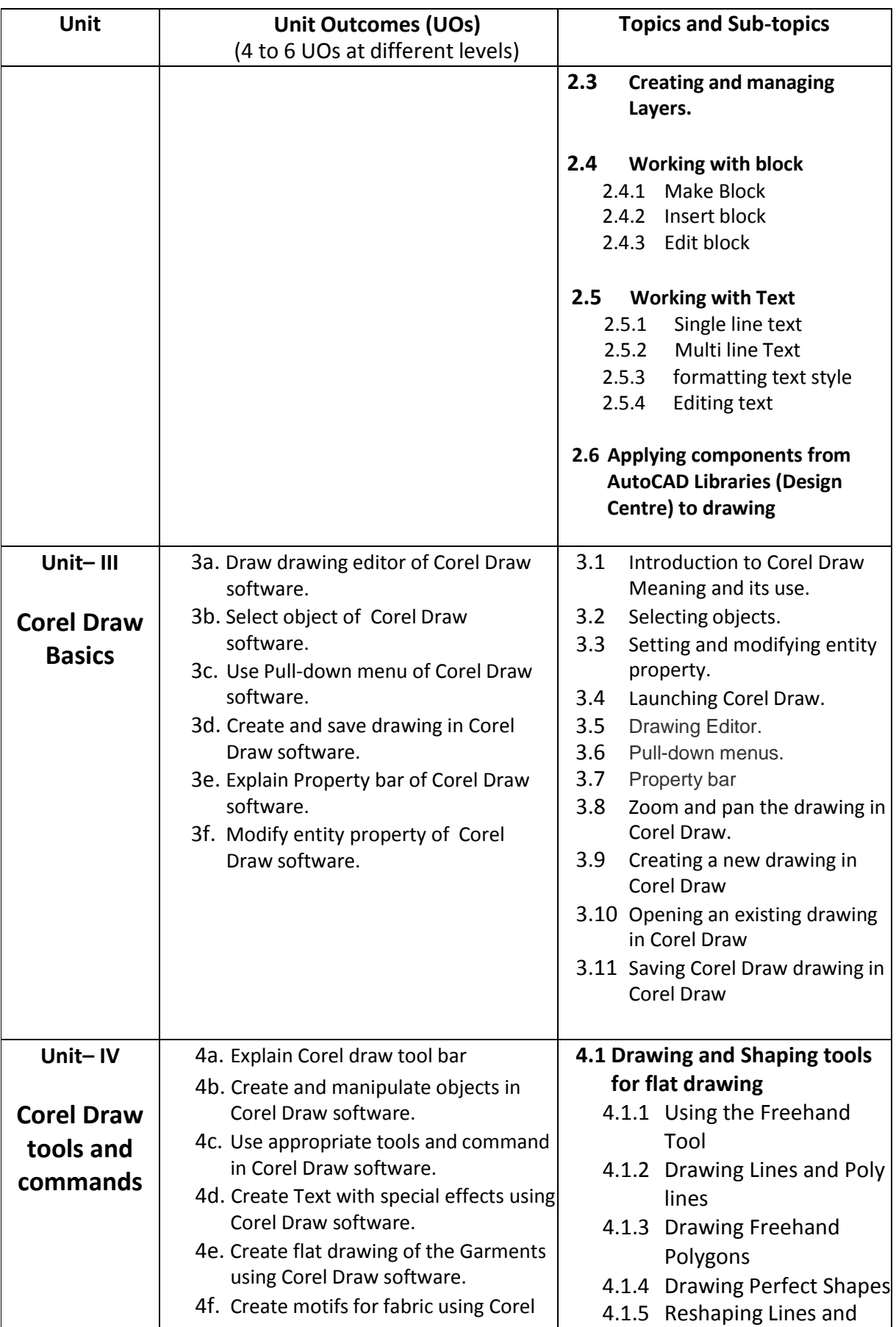

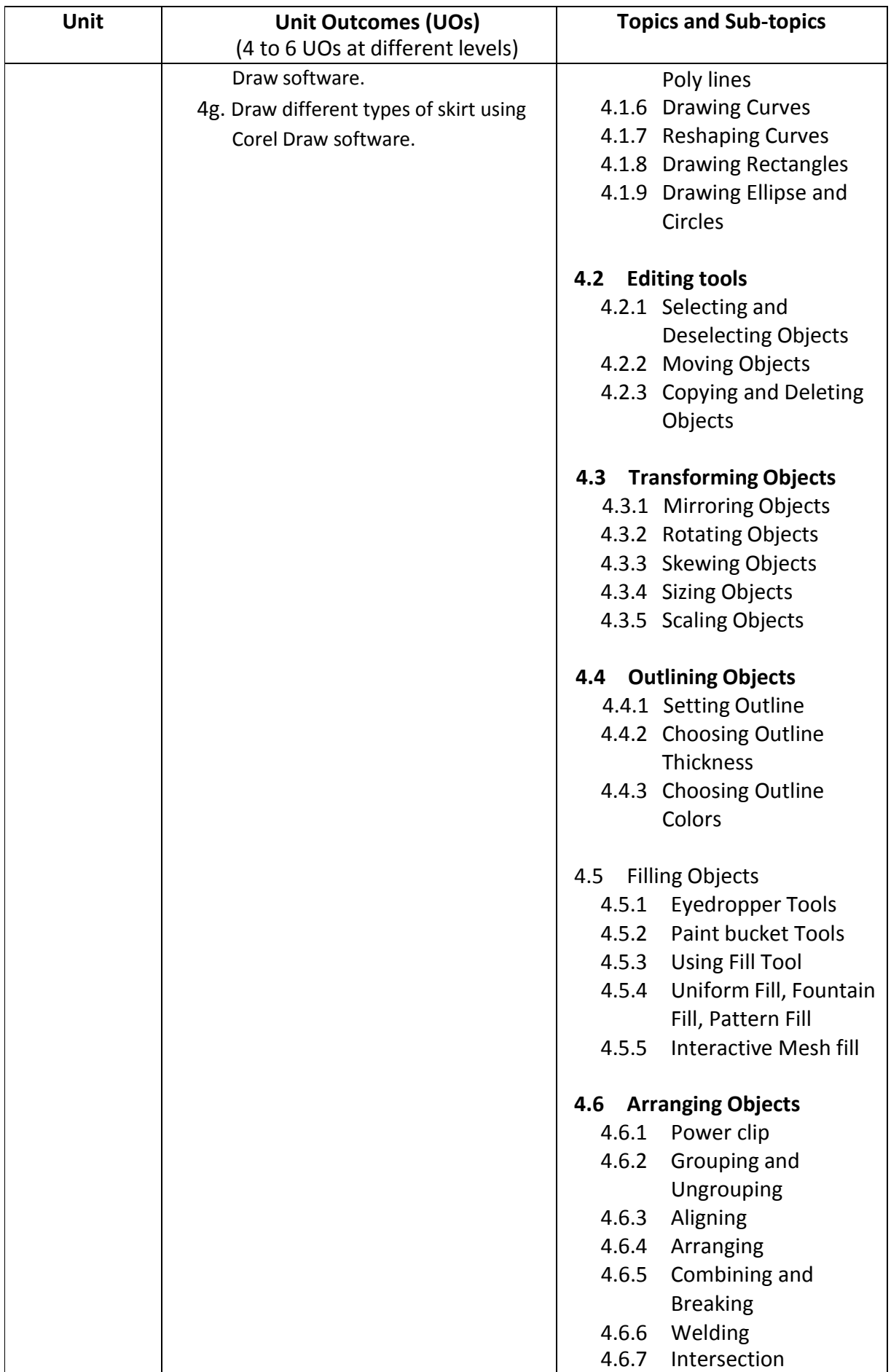

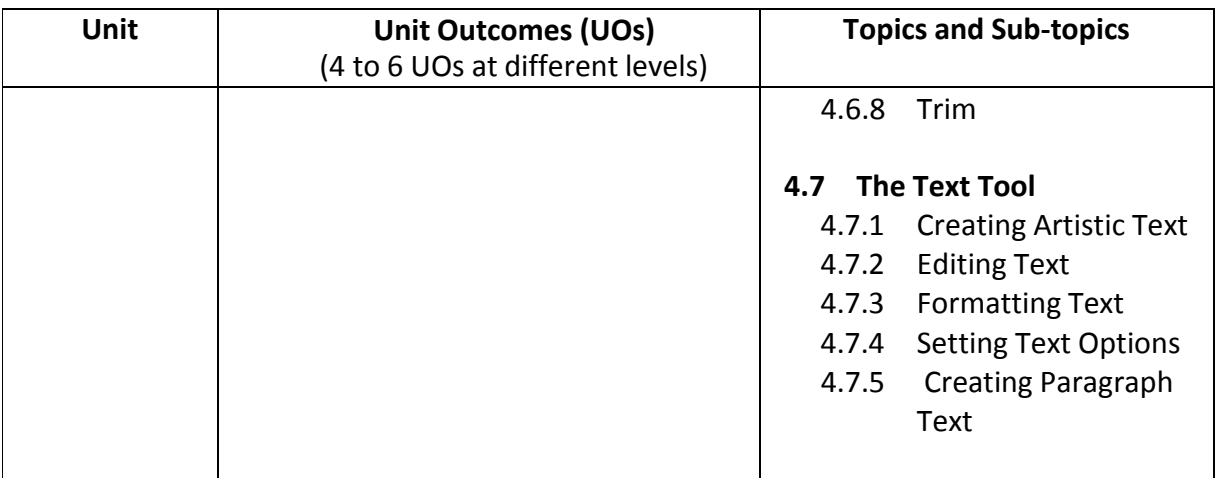

### **9. SUGGESTED SPECIFICATION TABLE FOR QUESTION PAPER DESIGN**

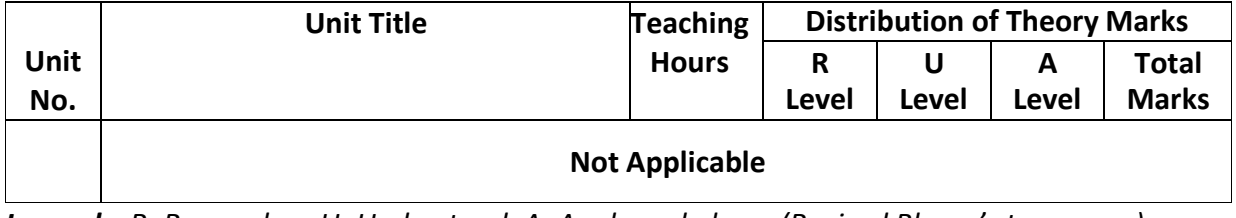

*Legends: R=Remember, U=Understand, A=Apply and above (Revised Bloom's taxonomy)*

### **10. SUGGESTED STUDENT ACTIVITIES**

Other than the classroom and laboratory learning, following are the suggested studentrelated **co-curricular** activities which can be undertaken to accelerate the attainment of the various outcomes in this course. Students should perform following activities in group and prepare reports of about 5 pages for each activity. They should also collect/record physical evidences for their (student's) portfolio which may be useful for their placement interviews:

- a) Prepare croquis of human figure with different poses.
- b) Internet based assignments.
- c) Teacher guided self learning activities.
- d) Draw drawing Editor of AutoCAD software.
- e) Draw drawing Editor of Corel Draw software.

### **11. SUGGESTED SPECIAL INSTRUCTIONAL STRATEGIES (if any)**

These are sample strategies, which the teacher can use to accelerate the attainment of the various outcomes in this course:

- a) Massive open online courses (*MOOCs*) may be used to teach various topics/sub topics.
- b) Guide student(s) in undertaking micro-projects.
- c) *'L' in section No. 4* means different types of teaching methods that are to be employed by teachers to develop the outcomes.
- d) About *20% of the topics/sub-topics* which are relatively simpler or descriptive in nature is to be given to the students for *self-learning*, but to be assessed using different assessment methods.
- e) With respect to *section No.10*, teachers need to ensure to create opportunities and provisions for *co-curricular activities*.
- f) Guide students for using the strategies given in various video for giving special effects.

## **12. SUGGESTED MICRO-PROJECTS**

**Only one micro-project** is planned to be undertaken by a student that needs to be assigned to him/her in the beginning of the semester. In the first four semesters, the micro-project are group-based (group of 3 to 5). However, **in the fifth and sixth semesters**, the number of students in the group should **not exceed three**.

The micro-project could be industry application based, internet-based, workshop-based, laboratory-based or field-based. Each micro-project should encompass two or more COs which are in fact, an integration of PrOs, UOs and ADOs. Each student will have to maintain dated work diary consisting of individual contribution in the project work and give a seminar presentation of it before submission. The duration of the microproject should be about **14- 16 (fourteen to sixteen) student engagement hours** during the course. The students ought to submit micro-project by the end of the semester to develop the industry-oriented COs.

A suggestive list of micro-projects is given here. This has to match the competency and the COs. Similar micro-projects could be added by the concerned course teacher:

- a) **Shapes and Forms:** Draw any ten 2D shapes and any five 3D forms using AutoCAD software.
- b) **Design Repeat:** Create Full drop, Half drop, Brick, Diamond, Random and Stripe design repeat using Corel Draw software.
- c) **Texture:** Apply texture on flat garment designs using Corel Draw software.
- d) **Decorative Weaves:** Create any two decorative weaves on fabric using Corel Draw software.

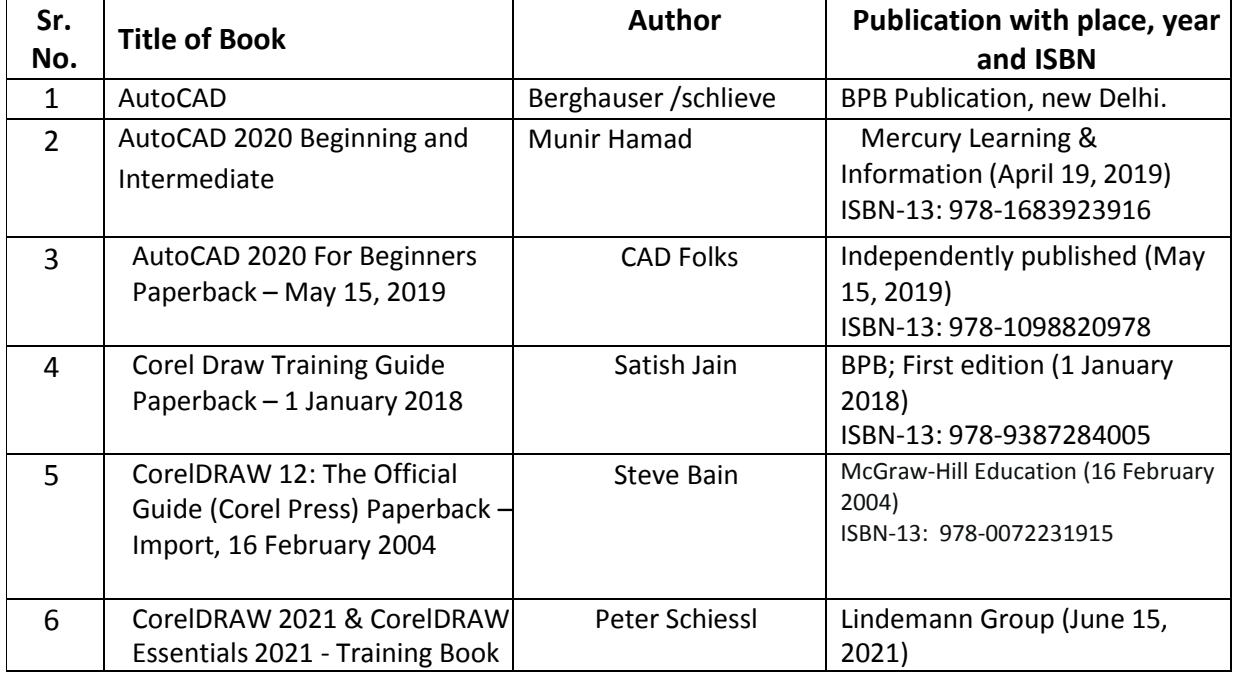

### **13. SUGGESTED LEARNING RESOURCES**

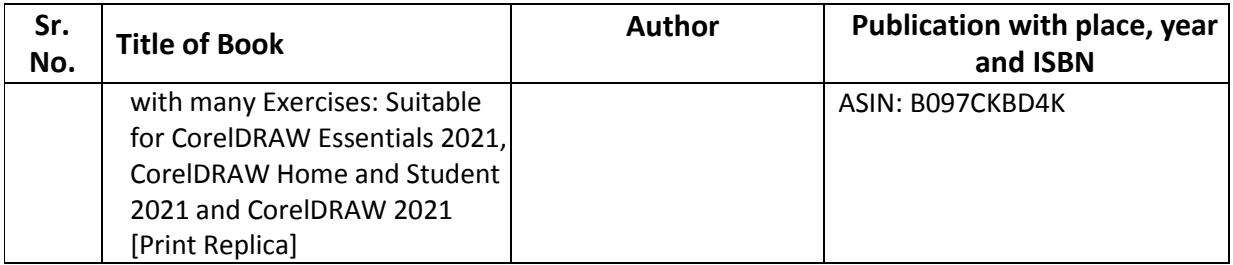

### **14. SOFTWARE/LEARNING WEBSITES**

- a) AutoCAD software
- b) <https://youtu.be/pvKVy-eMDYc>
- c) <https://youtu.be/hu7tVlS3vls>
- d) <https://youtu.be/yrHNmSHS5HA>
- e) <https://youtu.be/2xoxxGkUXqg>
- f) Corel Draw software
- g) CorelDRAW Graphics Suite X3 Essential Training CD
- h) [www.softwaretrainingtutorials.com/coreldraw](http://www.softwaretrainingtutorials.com/coreldraw)
- i) <https://youtu.be/FJYgNUYUvZc>
- j) [http://www.insidegraphics.com/corel\\_draw](http://www.insidegraphics.com/corel_draw)

#### **15. PO-COMPETENCY-CO MAPPING**

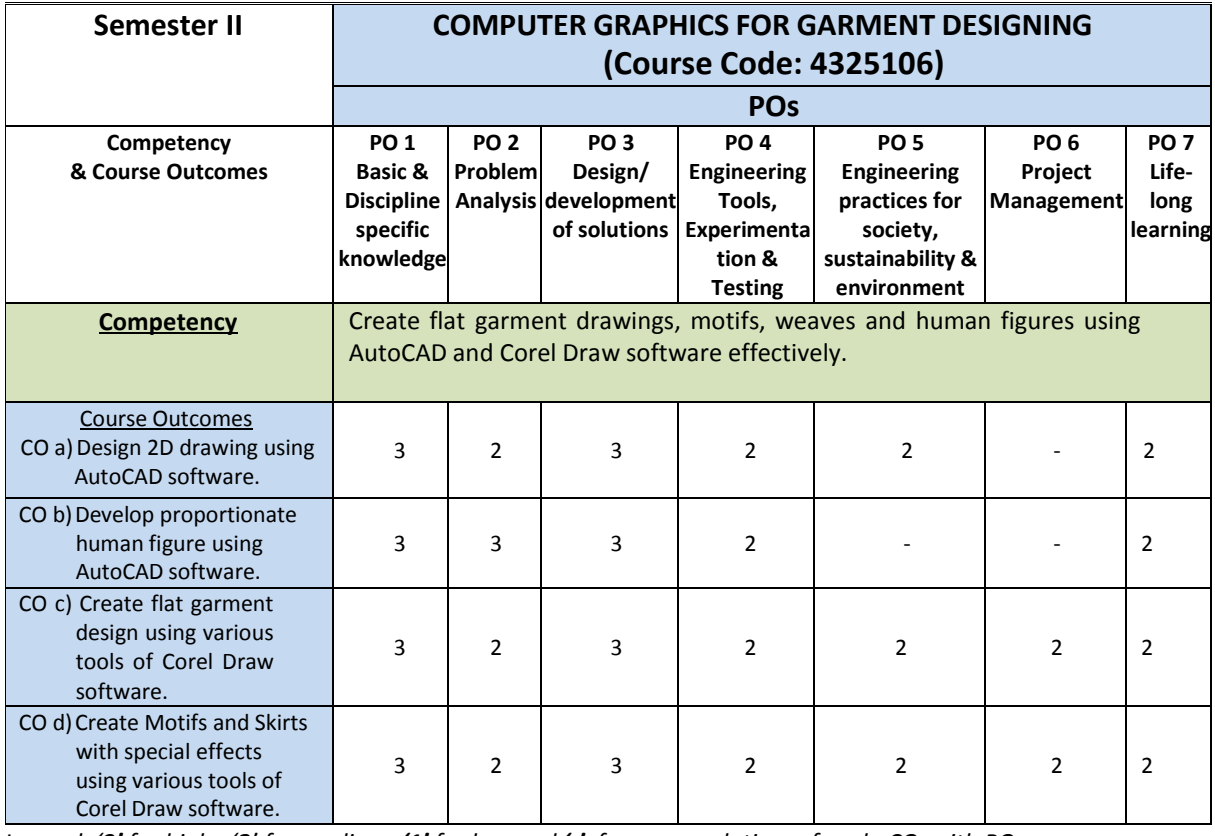

Legend: '3' for high, '2' for medium, '1' for low and '-' for no correlation of each CO with PO.

#### **16. COURSE CURRICULUM DEVELOPMENT COMMITTEE**

### **GTU Resource Persons**

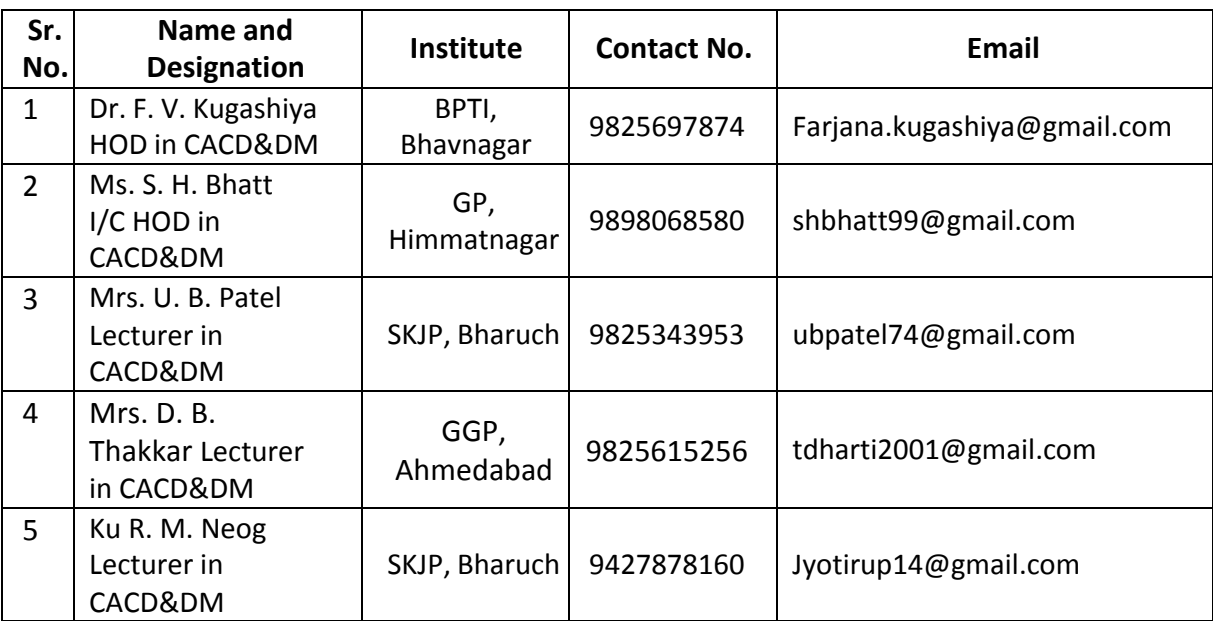